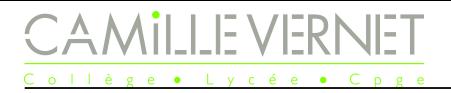

# Devoir Maison n°18 À rendre le LUNDI 13 mai 2024

Travail à rendre :

- Tous les exercices doivent être traités.
- Les exercices 1 et 2 représentent un très bon entraînement pour le concours blanc du 7 mai.
- Un fichier python est associé à ce DM : <https://cahier-de-prepa.fr/pcsi-vernet/docs?rep=228>. Le fichiers peut être ouvert avec :
	- Spyder
	- python en ligne : <https://www.mycompiler.io/fr/new/python>
- Indiquer votre prénom/nom à l'emplacement prévu, recopier et exécuter les codes demandés, et recopier les valeurs demandées dans votre copie.
- Le fichier python devra être déposé avant LUNDI 13 mai à 7h45 ici : <https://cahier-de-prepa.fr/pcsi-vernet/transferts?phys>
	- Constante des gaz parfaits :  $R = 8,314$  J · K<sup>-1</sup> · mol<sup>-1</sup>
	- Masse molaire du  $CO_2: M = 44, 0 \text{ g} \cdot \text{mol}^{-1}$ ;
	- Coefficient is<br>entropique du CO<sub>2</sub>:  $\gamma=1,30$
	- $\bullet\,$  Masse volumique de la glace :  $\rho_g=917$  kg  $\cdot\,$   $\mathrm{m}^{-3}$
	- Capacité massique de l'eau liquide :  $c_{\ell} = 4, 18 \text{ kJ} \cdot \text{K}^{-1} \cdot \text{kg}^{-1}$
	- Capacité massique de l'eau solide : *c<sup>s</sup>* = 2*,* 09 kJ · K<sup>−</sup><sup>1</sup> · kg<sup>−</sup><sup>1</sup>
	- Enthalpie massique de fusion de l'eau à  $T_0 = 0$  °C et sous 1 bar :  $\Delta_{\text{fus}} h(T_0) = 335 \text{ kJ} \cdot \text{K}^{-1} \cdot \text{kg}^{-1}$
	- Entropies molaires du gaz parfait :

$$
- S_m(T, P) = C_{P,m} \ln \left( \frac{T}{T_{\text{ref}}} \right) - R \ln \left( \frac{P}{P_{\text{ref}}} \right) + S_{m, \text{ref}}
$$

$$
- S_m(T, V) = C_{V,m} \ln \left( \frac{T}{T_{\text{ref}}} \right) + R \ln \left( \frac{V}{V_{\text{ref}}} \right) + S_{m, \text{ref}}
$$

$$
- S_m(P, V) = C_{V,m} \ln \left( \frac{P}{P_{\text{ref}}} \right) + C_{P,m} \ln \left( \frac{V}{V_{\text{ref}}} \right) + S_{m, \text{ref}}
$$

• Entropie massique d'une phase condensée :  $s(T) = c \ln \left( \frac{T}{T} \right)$ *T*ref  $+ s_{\text{ref}}$ 

### Exercice n°1 Un cycle

On considère le cycle monotherme *ABCA* décrit par une masse  $m$  de CO<sub>2</sub> gazeux, assimilé à un gaz parfait de masse molaire *M* et de coefficient *γ* supposé constant.

- Transformation  $A \to B$ : le gaz, initialement à la température  $T_A = T_1$ , subit une compression adiabatique réversible qui le porte à la température  $T_B = T_2$ .
- Transformation  $B \to C$ : le gaz, évoluant à volume constant, revient à la température initiale au contact d'un thermostat de température *T*1.
- Transformation  $C \to A$ : le gaz est ramené à l'état initial A par une détente isotherme réversible.
- Q1. Représenter l'allure de ce cycle dans un diagramme de Clapeyron.
- Q2. Exprimer puis calculer les valeurs numériques des paramètres *P*, *T*, *V* dans chacun des états *A*, *B* et *C* à partir des données suivantes : *m* = 1*,* 00 g ; *V<sup>A</sup>* = 8*,* 20*.*10<sup>−</sup><sup>4</sup> m<sup>3</sup> ; *P<sup>A</sup>* = 1*,* 00 bar; *a* = *P<sup>B</sup> P<sup>A</sup>*  $= 10, 0.$
- Q3. Établir les expressions des travaux et des transferts thermiques reçus par le gaz au cours de chacune des transformations  $A \to B$ ,  $B \to C$ ,  $C \to A$ , en fonction de *m*, *M*, *R*,  $\gamma$ , *T*<sub>1</sub>, *T*<sub>2</sub> et *a*. Faire les applications numériques.
- Q4. Calculer les variations d'entropie du gaz au cours des transformations  $B \to C$  et  $C \to A$ . Comparer ces deux variations d'entropie et expliquer le résultat obtenu.
- Q5. Calculer l'entropie échangée par le gaz au cours de la transformation  $B \to C$ . En déduire l'entropie créée au cours de cette transformation. Commenter.

## Exercice n°2 Détente d'un gaz parfait

Un cylindre non calorifugé, fermé par un piston, contient une mole de gaz parfait dans l'état initial  $(T_1 =$ 273 K,  $P_1 = 3,0$  bar). Ce système est plongé dans un bain eau-glace constituant un thermostat à  $0 °C$ . On agit sur le piston mobile pour détendre, très lentement le gaz jusqu'à la pression  $P_2 = 1, 0$  bar.

- Q1. Qualifier la transformation subie par le gaz parfait.
- Q2. Exprimer la variation de l'énergie interne du gaz parfait, le travail des forces de pression et le transfert thermique reçus par le gaz parfait.
- Q3. En déduire le transfert thermique reçu par le bain eau-glace.
- Q4. Déterminer la masse *m* de glace apparaissant dans le thermostat.
- Q5. Calculer la variation d'entropie du gaz, l'entropie échangée par le gaz ainsi que la création d'entropie. Commenter.
- Q6. Effectuer le bilan d'entropie du bain eau-glace.

## Exercice n°3 Chute d'un volant de badminton : résolution numérique

On étudie la chute verticale d'un volant de badminton (de masse  $m = 5, 0$  g) après un smash. On choisir l'axe  $(Oz)$  vertical descendant. On note  $\overrightarrow{v} = v\overrightarrow{u_z}$  le vecteur vitesse du volant.

La prise en compte des frottements fluides à l'air se fait au travers de la force  $\overrightarrow{f} = -\frac{1}{2}$  $\frac{1}{2}\rho C_x S v \overrightarrow{v}$ .

#### Partie I Mise en équation

<span id="page-2-0"></span>Q1. Établir l'équation différentielle vérifiée par *v*, et montrer qu'elle s'écrit :

$$
\frac{\mathrm{d}v}{\mathrm{d}t} = g - \beta v^2
$$

Identifier l'expression de *β*.

#### Partie II Résolution numérique : la méthode d'Euler

#### **Méthode : Méthode d'Euler**

La méthode d'Euler permet la résolution numérique approchée sur l'intervalle de temps [*t*0*, t<sup>f</sup>* ] d'une équation différentielle écrite sous la forme

$$
\frac{\mathrm{d}X}{\mathrm{d}t} = f(X)
$$

connaissant la condition initiale  $X(t_0) = X_0$ .

L'idée fondamentale est d'approximer la dérivée  $\frac{dX}{dt}$ d*t* par son taux d'accroissement sur l'intervalle [*t, t*+*h*] :

$$
\frac{\mathrm{d}X}{\mathrm{d}t} \approx \frac{X(t+h) - X(t)}{h}
$$

Autrement dit, cela revient à effectuer un développement limité au premier ordre de  $X(t + h)$ :

$$
X(t+h) \approx X(t) + \frac{\mathrm{d}X}{\mathrm{d}t} \times h
$$

Soit, d'après l'équation différentielle

$$
X(t+h) \approx X(t) + f(X) \times h
$$

L'intervalle de résolution [*t*0*, t<sup>f</sup>* ] est découpé en *n* intervalles de largeur *h*.

On cherche à déterminer les valeurs de *X* à chaque instant  $t_i$ , pour  $i \in [1, n]$ , connaissant la valeur à l'instant précédent l'instant précédent.

On exprime *X* à l'instant  $t_{i+1} = t_i + h$  à l'aide de sa valeur à l'instant  $t_i$ :

$$
X(t_{i+1}) = X(t_i) + f(X(t_i)) \times h
$$

$$
X_{i+1} = X_i + f(X_i) \times h
$$

Connaissant la condition initiale  $X(t_0)$ , on peut alors déterminer  $X(t_1) = X(t_0) + f(X(t_0)) \times h$ , puis  $X(t_2)$ , ... Ainsi de proche en proche, on détermine les  $n+1$  valeurs de X.

<span id="page-3-0"></span>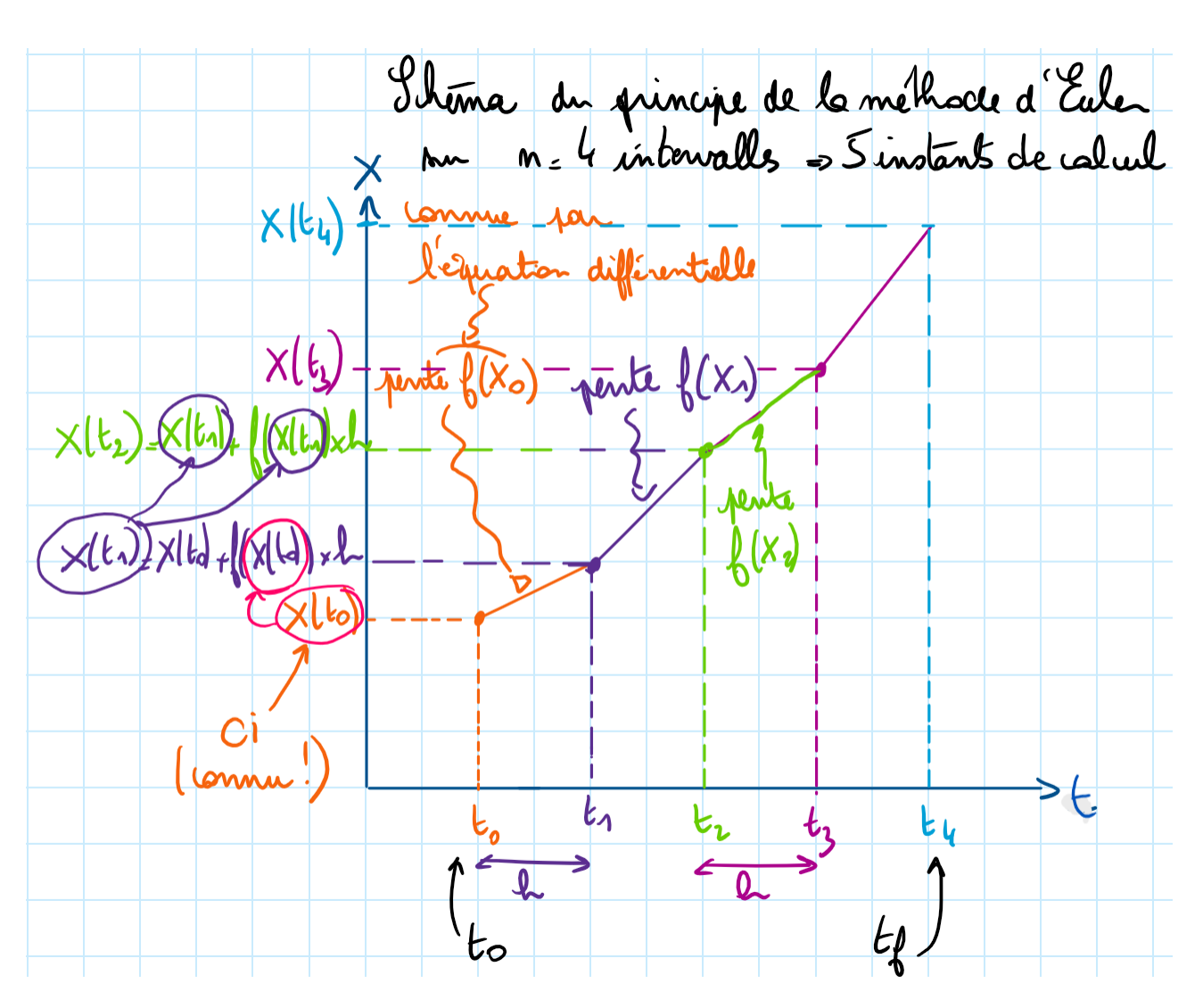

- Q2. À partir de l'équation différentielle établie à [Q1](#page-2-0), identifier l'expression de la fonction  $f: v \mapsto f(v)$ , en fonction de *v*, *q* et  $\beta$ .
- Q3. En effectuant le développement de Taylor au premier ordre de *v*(*t*+*h*) (avec *h* très petit), exprimer, *v*(*t*+*h*) en fonction de  $v(t)$ ,  $g$ ,  $\beta$  et  $h$ .
- Le temps est discrétisé : on découpe l'intervalle [*t*0*, t<sup>f</sup>* ] de résolution en *n* intervalles de largeur *h*.
- <span id="page-3-1"></span>Q4. Combien y a-t-il d'instants de calculs pour *n* intervalles ?

Exprimer l'instant *t<sup>i</sup>* de résolution en fonction de *t*0, *i* et *h*, en précisant l'intervalle auquel appartient *i*.

- Q5. En python, on stocke les instants de calcul dans une liste t. Écrire, sur votre copie, la (les) ligne(s) permettant de créer la liste **t** de la bonne longueur (cf question  $Q4$ ), contenant les instants  $t_i$  entre  $t_0$  et  $t_f$  avec un pas de *h*.
- Q6. Exprimer  $v(t_{i+1})$  en fonction de  $v(t_i)$ ,  $g, \beta$  et  $h$ .

En python, on stocke les valeurs successives de *v* calculées aux différents instants dans une liste V, dans laquelle V[i] représente la valeur de *v*(*ti*).

- Q7. Écrire, sur votre copie, la ligne de code python qui permet de déterminer la valeur de V[i+1] en fonction de V[i], beta, h et g.
- Q8. Compléter le fichier python DM18 chute frottement quadratique.
- Q9. Quelle valeur de *t<sup>f</sup>* avez-vous choisie ? pourquoi ?
- Q10. Reproduire les courbes obtenues pour  $n = 5$ ,  $n = 10$  et  $n = 1000$ . Faire apparaître dessus la vitesse initiale, la vitesse limite, et la durée caractéristique du régime transitoire. Commenter.
- Q11. Déterminer la vitesse limite atteinte. Quelle est l'ordre de grandeur de la durée du régime transitoire ?